## New Features in EJB 3.1

Sangeetha S E-Commerce Research Labs, Infosys Technologies Limited

#### **Agenda**

- New Features in EJB 3.1
	- No Interface View
	- EJB Components in WAR
	- Singleton Beans
	- Asynchronous Session Bean
	- EJB Lite
	- Embeddable EJB

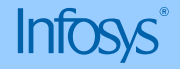

#### **Enterprise JavaBeans**

- Enterprise JavaBeans
	- Server side component technology
	- For creating, deploying, managing
	- Server side business components
	- That are highly scalable, transactional and multi-user secure….

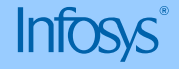

#### **EJB History**

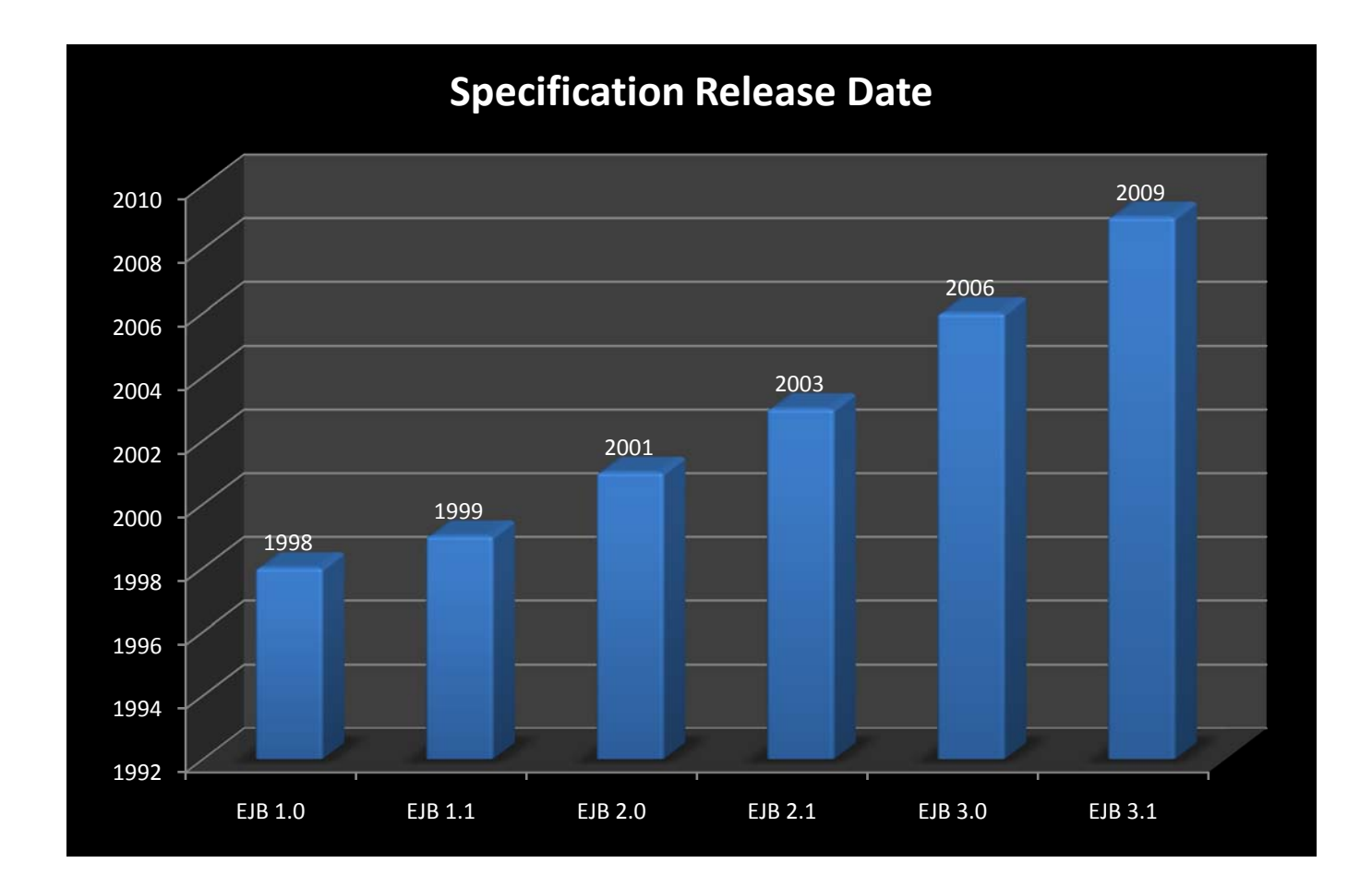

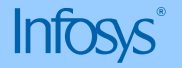

#### **EJB 3.1 – New Features**

- Simplified Local View No Local Business interface
- EJB Components in WAR file
- Embeddable EJB API
- Singleton Session Bean
- Asynchronous Session Bean
- EJB Lite
- Update to EJB Timer service
- Portable global JNDI syntax

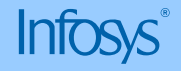

## EJB 3.1 – No Interface View

#### **Removal of Local Business Interface**

- Optional Business Interfaces
- Session Beans are simple POJO like Message Driven Beans and JPA entities

```
@Stateless
public class StockBean { 
        public double getStockPrice(String symbol) { 
        if (symbol.equals("INFY")) { 
                return 66.4; 
        } 
        if (symbol.equals("ORCL")) { 
                return 28.7; } 
        return 0.0; 
        }
}
```
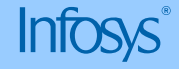

### EJB 3.1 – EJB Components in WAR

#### **EJB 3.0 – Packaging Structure**

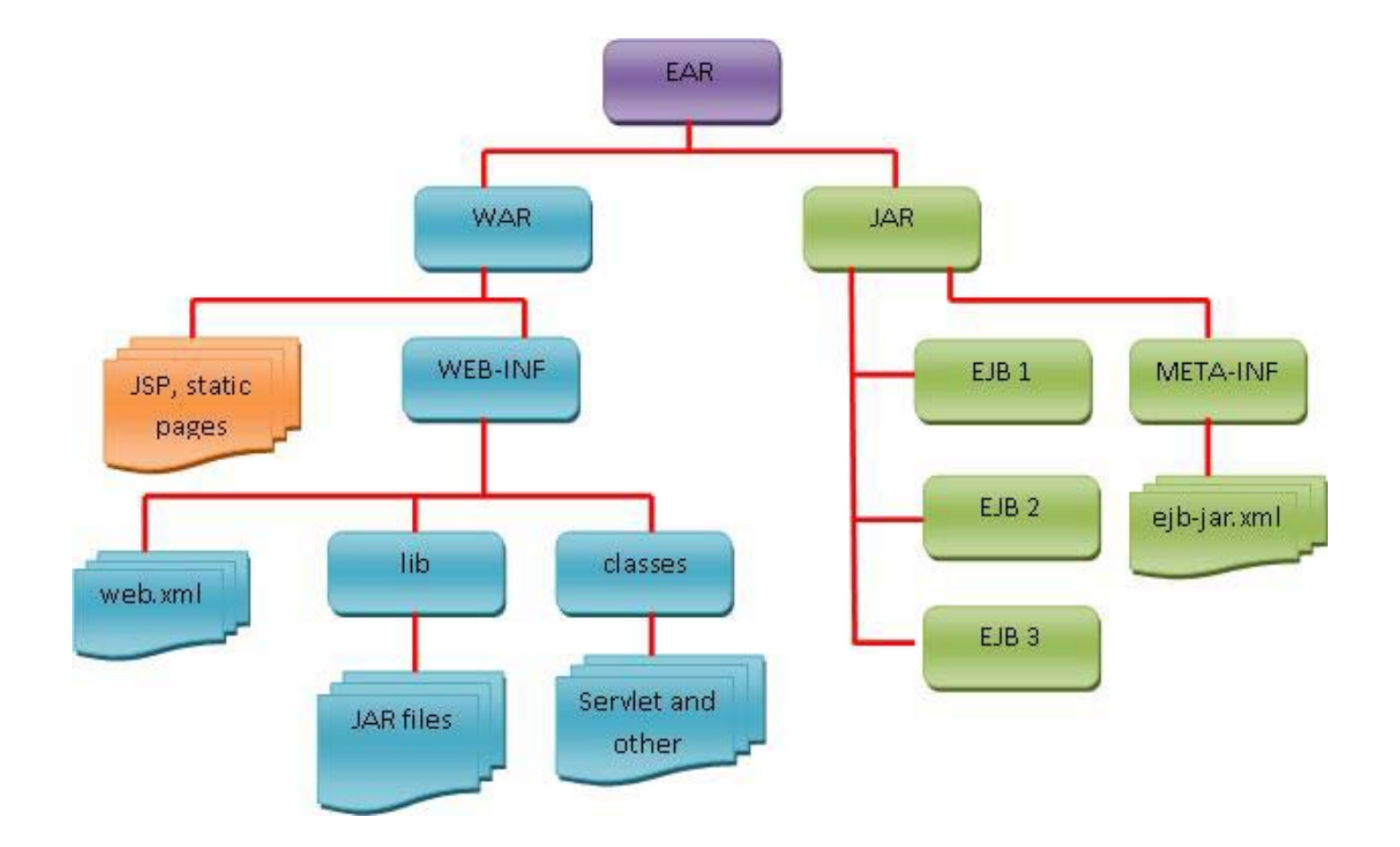

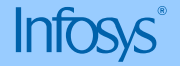

#### **EJB 3.1 – Packaging Structure**

- Simplified packaging mechanism for web applications including EJBs
- EJB components can be directly placed in the WAR file (No need for creating separate JAR file)
- EJB components are placed under \WEB-INF\Classes directory along with Servlet Classes in WAR file

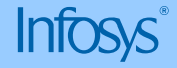

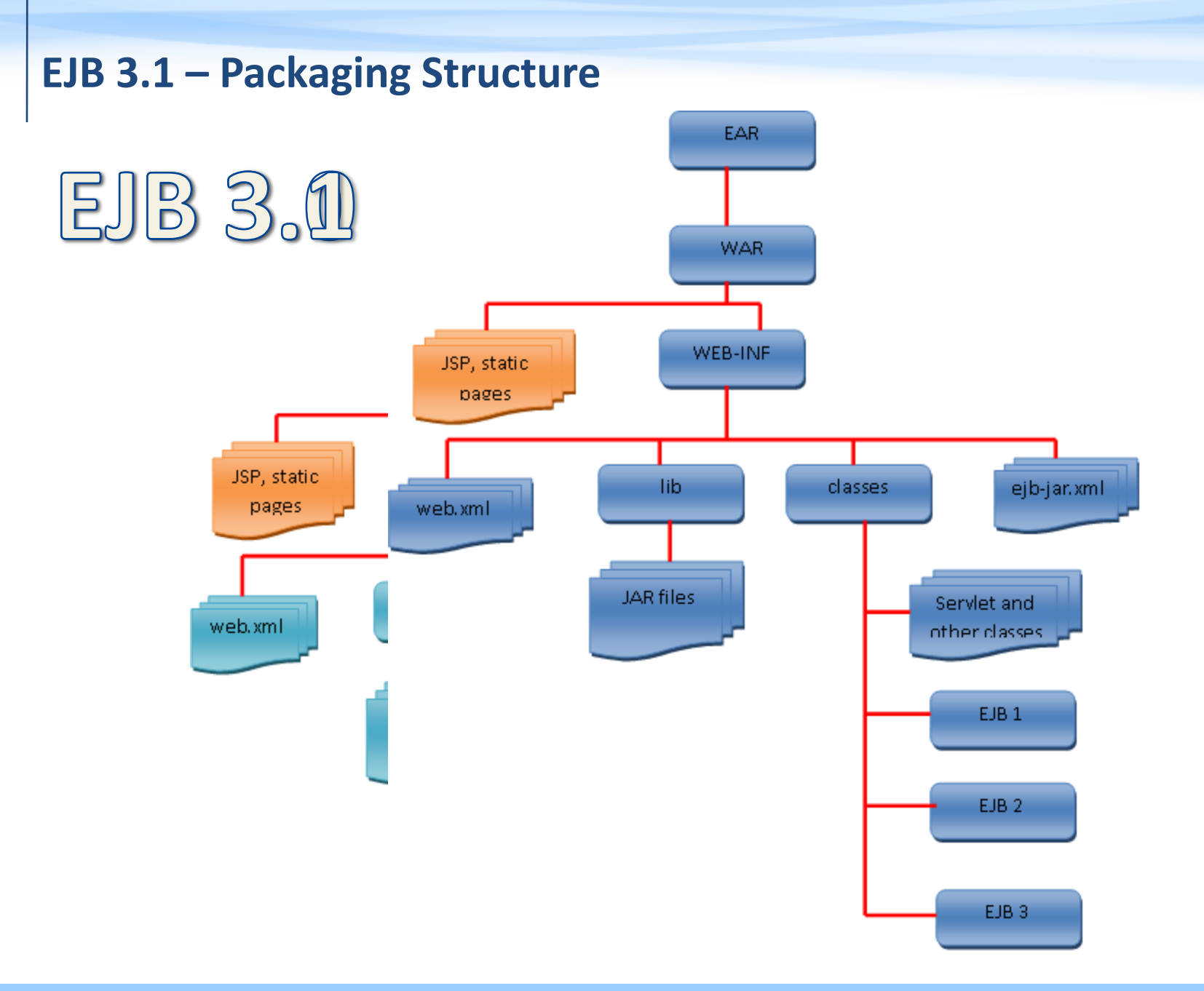

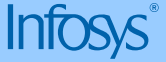

## EJB 3.1 – Singleton Beans

#### **Singleton Beans**

- New type of bean, introduced from this release
- Enables application wide data sharing and supports concurrent access
- For Singleton beans, container guarantees a *single instance per JVM*
- Singleton beans are POJOs, marked with @Singleton annotation (can be marked as Singleton in deployment descriptor also…)
- Like Stateless, but not pooled

```
@Singleton 
public class AccessCountBean { 
private int accessCount; 
public int getAccessCount() { 
       return accessCount++; 
} 
public void setAccessCount(int accessCount){
        this.accessCount = accesCount;
}
}
```
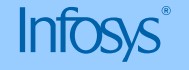

#### **Concurrency Support**

- Provides flexible concurrency option
- Concurrency
	- Container managed @ConcurrencyManagement(CONTAINER)
	- Bean managed @ConcurrencyManagement(BEAN)
- Concurrency annotations for READ and WRITE operations
	- @Lock(READ)
	- @Lock(WRITE\  $_{\mathsf{\scriptstyle \text{e}Singleton}}$

```
public class AccessCountBean { 
private int accessCount;
@Lock(READ) 
public int getAccessCount() { 
        return accessCount++; 
} 
@Lock(WRITE)
public void setAccessCount(int accessCount){
        this.accessCount = accessCount; 
}
}
```
## EJB 3.1 – Asynchronous Session Bean

#### **Asynchronous Session Bean**

- EJB 3.1 supports 'Asynchronous Session Bean'
- Session bean methods supports 'Asynchronous' invocations
- Bean methods are marked with @Asynchronous annotation
- Might have a return value or void
- Return value is Future<V> object of the java.util.concurrent PI

public interface StockIntf { @Asynchronous Future<Double> getRecentStock(); }

```
@Stateless
public class StockDetails {
       public Double getRecentStock();
```
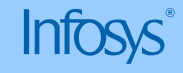

}

### EJB 3.1 – EJB Lite

#### **EJB Lite**

- Minimal subset of EJB 3.1
- Simple, lightweight and powerful
- Applications created using EJB Lite can be deployed on any server that supports EJB – EJB Full or EJB Lite
- Has the following features:
	- Session bean components
		- Stateless, Stateful and Singleton
	- Supports only synchronous invocation
	- Transaction
		- Container-managed as well as Bean-managed
	- Security
		- Declarative as well as Programmatic
	- Interceptors
	- Support for deployment descriptor (ejb-jar.xml)

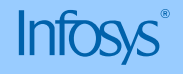

### **EJB Full Vs EJB Lite**

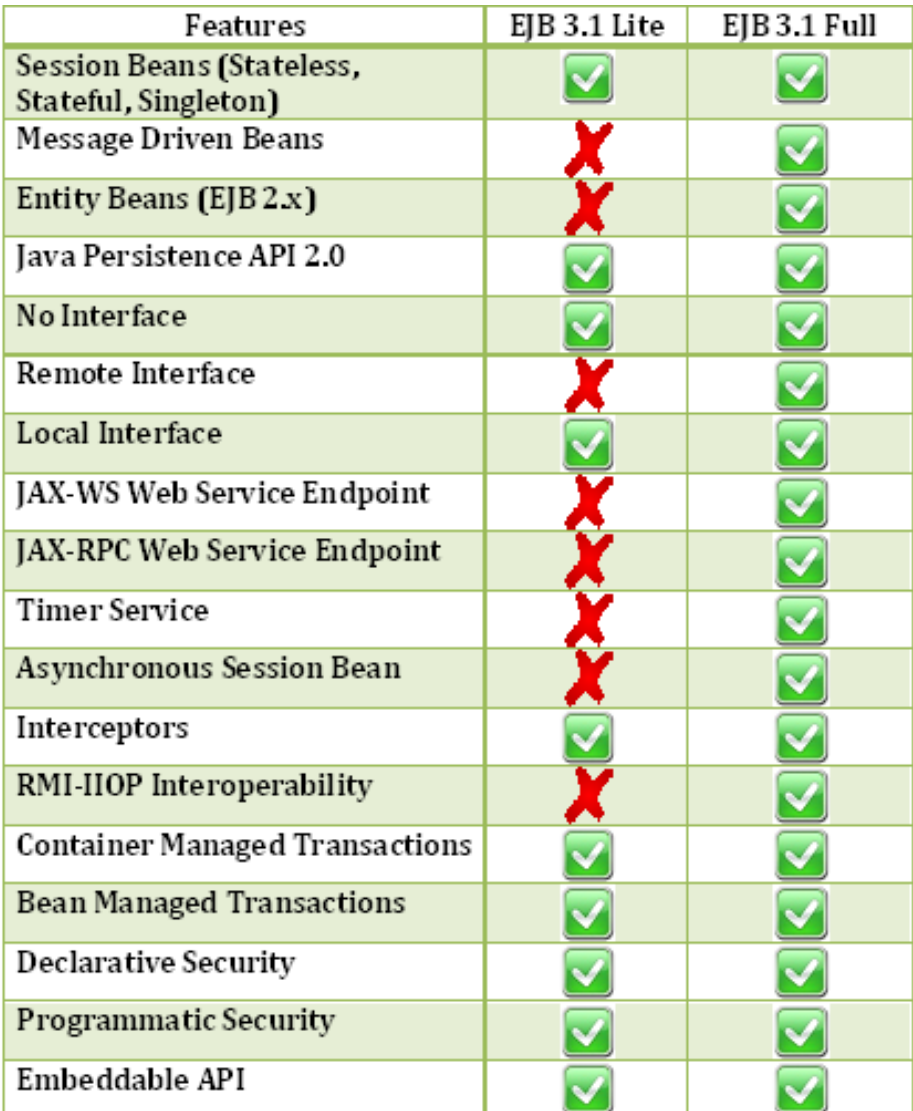

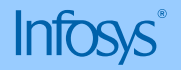

### EJB 3.1 – Embeddable EJB

#### **Embeddable EJB**

- EJB 3.1 allows EJB to run in Java SE environment
- Client and EJB run by the same JVM
- Possible with the help of Embeddable EJB APIs and Embeddable EJB container
- Benefits:
	- Better support for testing
	- Batch processing
	- Usage of EJB programming model in desktop applications

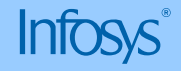

#### **Resources**

- EJB 3.1: The EJB Application Gets Simpler, More Flexible
	- [http://www.developer.com/features/article.php/52691\\_3881841\\_1/EJB-](http://www.developer.com/features/article.php/52691_3881841_1/EJB-31-The-EJB-Application-Gets-Simpler-More-Flexible.htm)[31-The-EJB-Application-Gets-Simpler-More-Flexible.htm](http://www.developer.com/features/article.php/52691_3881841_1/EJB-31-The-EJB-Application-Gets-Simpler-More-Flexible.htm)

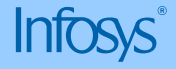

## Thank You!